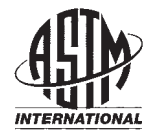

**Designation: D7087 – 05a**

# **Standard Test Method for An Imaging Technique to Measure Rust Creepage at Scribe on Coated Test Panels Subjected to Corrosive Environments<sup>1</sup>**

This standard is issued under the fixed designation D7087; the number immediately following the designation indicates the year of original adoption or, in the case of revision, the year of last revision. A number in parentheses indicates the year of last reapproval. A superscript epsilon  $(\varepsilon)$  indicates an editorial change since the last revision or reapproval.

## **1. Scope**

1.1 This test method covers the measurement of rust creepage area from a scribe line on painted/coated flat test panels after exposure to corrosive environments. This test method has the advantage of simplicity and ease of use. Expensive equipment is not required, and the results are more accurate than visual evaluation but not as precise as advanced digital imaging.

1.2 This test method uses visual imaging software to determine the area damaged by rust creepage from the scribe.

1.3 The values stated in SI units are to be regarded as the standard. The values given in parentheses are for information **in the standard**. The values given in parentheses are for information only.

1.4 *This standard does not purport to address all of the*<br>
fety concerns, if any, associated with its use. It is the<br> **(https://standards.in/standards.in/standard)**<br> **(https://standard.in/standard/standard)** *safety concerns, if any, associated with its use. It is the responsibility of the user of this standard to establish appropriate safety and health practices and determine the applica-*<br>
bility of requisitory limitations with the use and determine the applica-<br>
bility of requisitory limitations with the use and the applica-<br>
easy tracing and *bility of regulatory limitations prior to use.*

# **2. Referenced Documents**

- 2.1 *ASTM Standards:*<sup>2</sup>
- B117 [Practice for Operating Salt Spray \(Fog\) Apparatus](http://dx.doi.org/10.1520/B0117)
- D1014 [Practice for Conducting Exterior Exposure Tests of](http://dx.doi.org/10.1520/D1014) [Paints and Coatings on Metal Substrates](http://dx.doi.org/10.1520/D1014)
- D1654 [Test Method for Evaluation of Painted or Coated](http://dx.doi.org/10.1520/D1654) [Specimens Subjected to Corrosive Environments](http://dx.doi.org/10.1520/D1654)
- D4585 [Practice for Testing Water Resistance of Coatings](http://dx.doi.org/10.1520/D4585) [Using Controlled Condensation](http://dx.doi.org/10.1520/D4585)
- D4587 [Practice for Fluorescent UV-Condensation Expo](http://dx.doi.org/10.1520/D4587)[sures of Paint and Related Coatings](http://dx.doi.org/10.1520/D4587)

# D5894 [Practice for Cyclic Salt Fog/UV Exposure of Painted](http://dx.doi.org/10.1520/D5894) [Metal, \(Alternating Exposures in a Fog/Dry Cabinet and a](http://dx.doi.org/10.1520/D5894) [UV/Condensation Cabinet\)](http://dx.doi.org/10.1520/D5894)

- D6695 [Practice for Xenon-Arc Exposures of Paint and](http://dx.doi.org/10.1520/D6695) [Related Coatings](http://dx.doi.org/10.1520/D6695)
- G85 [Practice for Modified Salt Spray \(Fog\) Testing](http://dx.doi.org/10.1520/G0085)

#### **3. Significance and Use**

3.1 This test method provides a means of evaluating and comparing development of corrosion at scribe on painted/ coated flat test panels after exposure to corrosive environments.

## **4. Apparatus**

4.1 *Transparent Plastic Sheet*—Use transparent plastic sheet with thickness approximately 0.085 mm (0.0034 in. or 3.4 mil). The sheet material must be transparent enough for easy tracing and must be sufficiently absorbent to provide good ink adhesion.<sup>3</sup>

4.2 *Tracing Pen*—A black permanent marker with ultrafine tip approximately 0.5 mm (0.02 in.) in diameter.

2.1 ASTM Standards.<br> **R117 Practice for Operating Salt Spray (Fog) Apparatus** - <sup>1</sup> 4.3 *Ruler*—Any transparent ruler with 1-mm black divisions. This length shall be shorter than either length or width of glass surface of scanner.

> 4.4 *Computer and Scanning System*—Any computer and compatible scanning system is applicable. A computer with at least 32 MB of RAM is recommended.<sup>4</sup> A flat bed scanner with 1200 dpi optical,  $1200\times2400$  dpi hardware resolution is suggested. The scanner must have a feature where it selects the best possible resolution required for scanning. There is no need to calibrate or change settings while scanning.

> 4.5 *Image Software*—Use any image software capable of reading an image file generated from the computer and scanning system, calibrating length, and integrating area rapidly and accurately.

<sup>&</sup>lt;sup>1</sup> This test method is under the jurisdiction of ASTM Committee [D01](http://www.astm.org/COMMIT/COMMITTEE/D01.htm) on Paint and Related Coatings, Materials, and Applications and is the direct responsibility of Subcommittee [D01.25](http://www.astm.org/COMMIT/SUBCOMMIT/D0125.htm) on Evaluation of Weathering Effects.

Current edition approved July 1, 2005. Published July 2005. Originally approved in 2005. Last previous edition approved in 2005 as D7087 – 05. DOI: 10.1520/ D7087-05A.

<sup>2</sup> For referenced ASTM standards, visit the ASTM website, www.astm.org, or contact ASTM Customer Service at service@astm.org. For *Annual Book of ASTM Standards* volume information, refer to the standard's Document Summary page on the ASTM website.

<sup>&</sup>lt;sup>3</sup> The transparent plastic sheet material of one-gallon size zipper freezer bag without surface texture was found acceptable in round robin testing.

<sup>&</sup>lt;sup>4</sup> A PC compatible computer with the Windows 95, Windows 98, Windows ME, Windows NT, Windows 2000 or Windows XP operating system is applicable.

## **5. Specimen Scribing**

5.1 Scribe test specimens in accordance with Test Method D1654, section on Preliminary Treatment of Test Specimens. The panels should be scribed in a single straight line.

#### **6. Exposure of Test Specimens**

6.1 Prior to exposure, measure the width of the scribe. Record this information.

6.2 Expose test specimens in accordance with any of the following Practices B117, D1014, D4585, D4587, D5894, D6695, and G85, or any other applicable test method, as agreed upon between the producer and the user. The exposure cycle, length of test and evaluation intervals shall be agreed upon prior to exposure of specimens.

## **7. Procedure – Evaluation of Scribed Specimens**

7.1 *Prepare Specimens for Evaluation*—Prepare the scribed specimens in accordance with Test Method D1654.

7.2 *Quantification*—Quantify the corrosion or loss of paint extending from a scribe mark, that is, manual tracing followed by an imaging analysis.

7.2.1 *Creepage Area Tracing Technique*—Trace the rust creepage area based on the procedure described in 7.2.1.1 and 7.2.1.2.

7.2.1.1 *Marking Test Specimen*—Place the ruler immedi-A.2.1.1 *Marking 1est Specimen*—Place the ruler immedi-<br>ately below and parallel to the scribe line ab of the test panel **1.2.2** *Trace* (refer to Fig. 1 for geometry terms). Use the tracing pen to mark points g and h on the test panel so that gh is the center points i, j, k, and l and lin line that represents  $80\%$  of the scribe line. Mark points i, j, k, flatbed scanner. Place a rul line that represents 80 % of the scribe line. Mark points i, j, k, and l with the pen on the borderline of creepage area such that and l with the pen on the borderline of creepage area such that dimension markings<br>lines ig and kh are perpendicular to the scribe line (See Fig. 1). and the ruler with a Remove the ruler.

7.2.1.2 *Area Tracing*—Place a single sheet of the transparent plastic that is 50  $\%$  larger than the panel over the entire  $\frac{187}{61}$ enar corroded side of the scribed panel. Do not stretch the plastic sheet and ensure there are no folds or creases. Press the sheet tightly against the panel and fold the excess around the back of the panel. To avoid any sliding, tape the plastic sheet to the back of the panel.

*(a)* Orient the panel so that the scribe line is vertical and directly in front. With one hand, hold the panel and the plastic sheet, and with the other hand, trace the creepage or undercutting outline on the sheet using the pen. The tracing must be made smoothly and continuously by holding the pen at about a

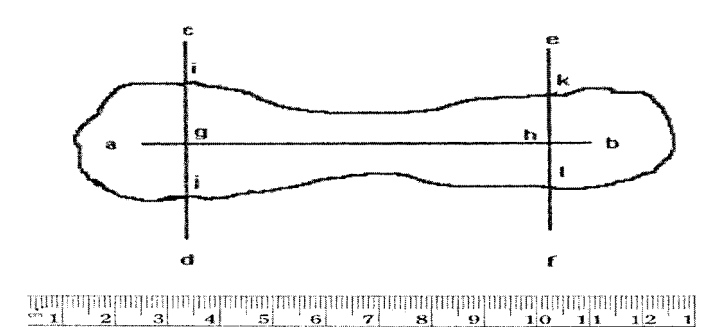

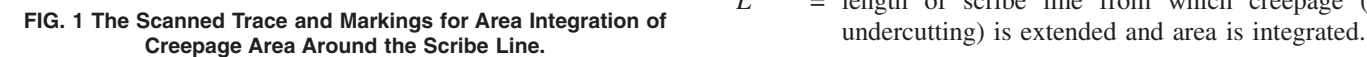

75° angle to the surface with the upper end of pen away from creepage. Position the pen so that only the tip is in contact with the surface and is at the point where the raised creepage area begins. Halfway through the tracing, rotate the panel and the plastic 180 degrees and complete the tracing on the other side of the scribe. Ensure that the plastic does not move during the rotation. Make sure the traced lines at both ends of scribe line are connected. The traced line must have uniform intensity and good continuity.

*(b)* On the plastic sheet, mark points i, j, k, and l on the outside edge of the traced line. A typical trace of creepage area developed around the scribe line (ab) and marking points i, j, k, and l for area integration are shown in Fig. 1. Note that scribe line ab should not be traced. Remove the plastic sheet from the panel. With the tracing pen, use a ruler to draw lines cd and ef on the plastic sheet.

NOTE 1—Stain beyond the creepage area should not be traced.

NOTE 2—The tracing must be conducted carefully under good light condition and by an operator with good eyesight.

NOTE 3—The intensity and continuity of traced line may be examined with a magnifying glass or an optical microscope.

NOTE 4—For some people, orienting the panel with scribe line horizontally may be easier. Trace the bottom side of the creepage area first and then trace the topside of creepage area later. Make sure the traced lines at both ends of the scribe line are connected.

7.2.2 *Trace Scanning*—Place the transparent plastic sheet with the traced creepage or undercutting area with marked points i, j, k, and l and lines cd and ef onto the glass of the flatbed scanner. Place a ruler next to the trace area with the dimension markings facing the light source. Back the tracing and the ruler with a sheet of white paper or cardstock. Scan the image that must include all the traced line and the ruler. Save this image as a .xxx file in the computer with a unique filename.

orroded side of the scribed panel. Do not stretch the plastic <sub>b3117.2.3</sub> *Imaging and Integrating Creepage Area*—Use image software capable of capturing and opening image file of trace. Calibrate distance by selecting a known length with the ruler image (Fig. 1) such as 40 mm or 50 mm to obtain number of pixels per mm, choose threshold for line contrast, then click inside the region (ijlk) to be integrated to obtain rust creepage area by following the instructions provided with the software.

> 7.2.4 *Obtaining Creepage Area and Mean Creepage*— Integrate the scanned area based on 7.2.4.1 and obtain mean creepage based on 7.3 or 7.4.

> 7.2.4.1 *Integrating Total Rust Creepage Area at Scribe*— Integrate the total traced area in  $mm<sup>2</sup>$  including creepage area at both sides of selected center scribe line  $(A_{iilk})$ . The area being integrated is the area INSIDE the traced line.

> 7.3 *Calculating Mean Creepage (Including Area of Original Scribe Line)*—Calculate mean creepage as follows:

$$
C = A_{ijlk} / (2L) \tag{1}
$$

where:<br> $C$ 

- $=$  mean creepage in mm,
- $A_{i i l k}$  = integrated area inside the boundary of ijlk by tracing and imaging, and
- *L* = length of scribe line from which creepage (or